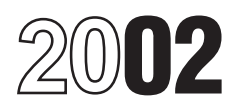

## Instructions for Form 8582

### Passive Activity Loss Limitations

Section references are to the Internal Revenue Code, unless otherwise noted.

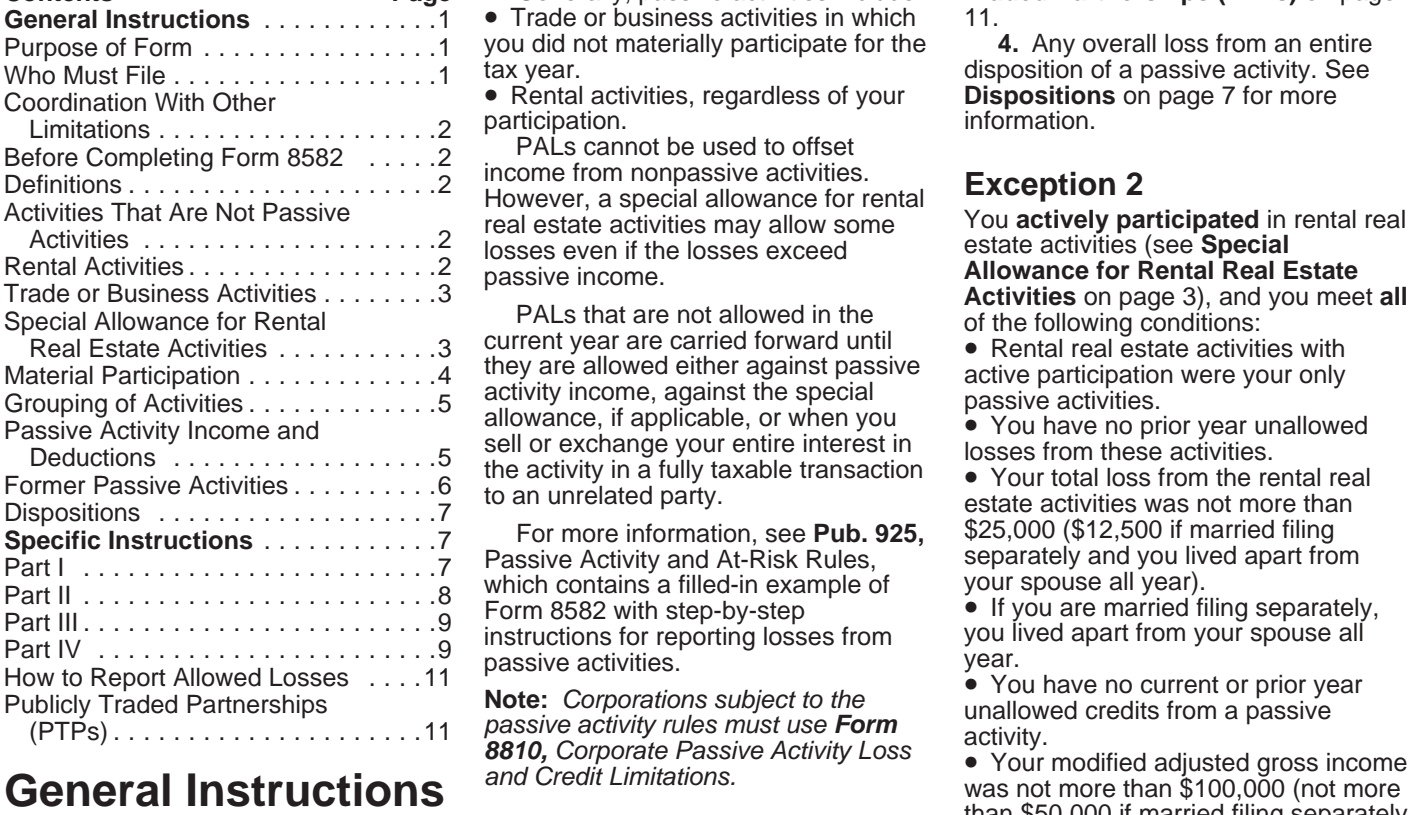

reflect the new passive activity loss (including prior year unallowed losses) rental real estate activity as a limited<br>
limitation rules for the commercial from passive activities You **do not** partner or as a beneficiary o revitalization deduction from rental real have to file Form 8582 if you meet or a trust.<br>
estate activities. See **Commercial** Exception 1 or 2 below **Form 8582** For the definition of modified estate activities. See **Commercial Exception 1** or **2** below. For the definition of **modified**<br>**revitalization deduction** on page 4. **Exception 1** or **2** below. **adjusted gross income**, see the

• Certain self-charged interest income **Exception 1** or deductions may be treated as  $\frac{1}{2}$  or **do not** have or deductions may be treated as<br>
passive activity income or deductions.<br>
See **Self-Charged Interest** on page 5.<br>
• You now must file the worksheets on<br>
• You now must file the worksheets on<br>
pages 2 and 3 of Form 8582 with

the total income from all your passive interest in any publicly traded If you do not qualify for Exception 1<br>activities. exercity in activities. partnership (PTP). See **Publicly** or 2, you must complete Form 8582. activities. partnership (PTP). See **Publicly** or 2, you must complete Form 8582.

**Contents Page** Generally, passive activities include: **Traded Partnerships (PTPs)** on page **Trade or business activities in which** 11.<br>you did not materially participate for the **4.** Any overall loss from an entire you did not materially participate for the tax year.

**•** Rental activities, regardless of your **Disposition**<br>
participation. **Disposition** 

PALs that are not allowed in the of the following conditions:<br>
current year are carried forward until  $\bullet$  Rental real estate activities with

For more information, see **Pub. 925,** \$25,000 (\$12,500 if married filing Passive Activity and At-Risk Rules, separately and you lived apart from

**Cridinges To Note**<br>• Form 8582 has been revised to estates, and trusts who have losses • You do not hold any interest in a<br>• You do not hold any interest in a<br>• reflect the new passive activity loss including prior year from passive activities. You **do not** partner or<br>have to file Form 8582 if you meet or a trust.

disposition of a passive activity. See<br>**Dispositions** on page 7 for more

passive income.<br>**Trade or Business Activities** on page 3), and you meet **all**<br>of the following conditions:

Than \$50,000 if married filing separately and you lived apart from your spouse<br> **Changes To Note** Form 8582 is filed by individuals, all year).

**revitalization deduction** on page 4. **adjusted gross income**, see the **adjusted gross income**, see the **adjusted gross income**, see the **adjusted gross income**, see the **adjusted gross income**, see the **adjusted gross inc** 

**Purpose of Form**<br>
Form 8582 is used by noncorporate<br>
transparent any and passive activities for the year,<br>
taxpayers to figure the amount of any<br>
passive activity loss (PAL) for the<br>
current tax year and the total losses<br>

# the losses from an activity that were year), some of your income and losses **Limitations** disallowed under the PAL limitations in from the working interest may be

limitations (for example, basis and tax year under section 469(b). See and passive activity deductions.<br>at-risk limitations) **before** they are Regulations section 1.469-1(f)(4) and Temporary Regulations section subject to the passive loss limitations. Pub. 925.<br>Once a loss becomes allowable under enterial control of a dwelling unit you Once a loss becomes allowable under **4.** The rental of a dwelling<br>these other limitations you must **Activities That Are Not** used as a residence if section these other limitations, you must **Activities That Are Not** the at-risk rules. Also, capital losses **1.** Trade or business activities in a number of days that exceeds the that are allowable under the passive which you materially participated for the **greater of** 14 days or 10% of t loss rules may be limited under the tax year.<br>
capital loss limitations of section 1211.<br>
Percentage depletion deductions that which you materially participated if you **5**. An activity of trading personal<br>
are allowable un

(beginning on this page).

Except as otherwise indicated, the rental, operation, management, leasing, used by customers or held for use by<br>following terms in these instructions are or brokerage trade or business. Customers and the gross income (or following terms in these instructions are or brokerage trade or business.<br>defined as shown below. Services you performed as an

**Net income** means the excess of<br>current year in a real property trade or business<br>deductions from the activity. This<br>includes any current year gains or<br>losses from the disposition of assets or<br>losses from the disposition

activity over the "net income" from the tax year. If the activity over the "net income" from the tax year. If the activity activity or the prior year unallowed If, however, your liability was limited involves renting more losses from the activity plus the "net

Regulations section 1.469-1(f)(4) and Temporary Regula<br>Pub. 925. **Pub. 925.** and Temporary sections sections sections sections and Temporary Regulations sections and

• Trade or Business Activities if your hours of services in real property trades activity is a trade or business activity or businesses in value of the property trades activities may be subject to limitations (page 3).<br>
•

the renting of tangible property<br>
(beginning on this page).<br>
• **Material Participation** (page 4).<br>
• **Channel Participation** (page 4).<br>
• **Grouping of Activities** (page 5).<br>
• **Grouping of Activities** (page 5).<br>
• **Comple** 

Iosses on Form 8582, read the other spouse.<br>
instructions for Worksheets 1, 2, and 3<br>
(beginning on page 7). and 3<br>
(beginning on page 7).<br> **Exercises From the Activities** on page 3<br>
any real property development,<br>
redevel **Definitions** medevelopment, construction, activity is a rental activity if the **Definitions**<br>**In the activity of the construction, acquisition, conversion, trangible property (real or personal) is** Services you performed as an dexpected gross income) from the<br>employee are not treated as performed dectivity represents amounts paid (or to

an interest in the activity.<br> **Note:** If an activity qualifies for the<br>
the activity. The interest in the activity.<br>
Were deductions over current year<br>
the activity is not a rental activity if:<br>
loss, the prior year unallo

acuvity.<br>**Overall loss** means the excess of the dividing the total number of days in all case, it does not matter whether you prior year unallowed losses from the materially participated in the activity for rental periods by the number of rentals activity over the "net income" from the the tax year.

**Coordination With Other Prior year unallowed losses** means to a limited partner interest during the the losses from an activity that were year), some of your income and losses Generally, PALs are subject to other a prior year and carried forward to the treated as passive activity gross income<br>limitations (for example, basis and tax year under section 469(b). See and passive activity deductions.

determine whether the loss is limited **Passive Activities** 280A(c)(5) applies. This section applies<br>
280A(c)(5) applies. This section applies under the passive loss rules. See **Form Passive ACUVILIES** if you rented out a dwelling unit that you<br>6198, At-Risk Limitations, for details on The following are not passive activities: also used as a home during the yea **6198,** At-Risk Limitations, for details on The following are **not** passive activities: also used as a home during the year for the at-risk rules. Also capital losses **1** Trade or business activities in a number of days th that are allowable under the passive which you materially participated for the **greater of** 14 days or 10% of the

are allowable under the passive loss were a "real estate professional" for the property for the account of owners of<br>rules may be limited under section tax year. You were a real estate interests in the activity. For purpos Fules may be limited under section<br>
613A(d).<br>
613A(d).<br> **Before Completing Form**<br>
8582<br>
To find out if your activity is treated as a you materially participated and<br>
To find out if your activity is treated as a you materia

To find out if your activity is treated as a you materially participated **and** Generally, income and losses from<br>passive activity, read: **b.** You performed more than 750 these activities are not entered on Form<br>**Trade or B** 

through 7).<br>To find out how to enter income and<br>Iosses on Form 8582, read the into account services performed by the of the property is not treated as a rental<br>Iosses on Form 8582, read the other spouse.<br>A provide the prop

activity or the prior year unallowed If, however, your liability was limited involves renting more than one class of losses from the activity plus the "net" for part of the year (for example, you property, multiply the ave loss" from the activity. converted your general partner interest customer use of each class by the ratio

of the gross rental income from that **Example.** If a partner contributes **Trade or Business** class to the activity's total gross rental the use of property to a partnership,

To determine if personal services are<br>
significant, all relevant facts and<br>
significant, all relevant facts and<br>
circumstances are taken into<br>
circumstances are taken into provided in the activity is the partiers<br>
or of t

incidental to a nonrental activity.<br>
The rental of property is incidental to a nonrental activity in which you did not materially seate activity, you may be able to<br>
investment of property is incidental to<br>
a participate,

5. You provide property for use in a<br>
nonrental activity of a partnership,<br>
Subsetted and the motion attively participate, activities of<br>
Subsetted and the motion of a partnership,<br>
Subsetted a componently, and other detai the partnership, S corporation, or joint See the instructions for Worksheets You are not considered to actively

none of the partner's distributive share

Significant personal services include investment under section only services performed by individuals. To a guaranteed payment under section only services performed by individuals. To determination of whether To determine

The rental of property is incidental to a PTP or if any of the rules described<br>a trade or business activity if:<br>**a.** You owned an interest in the **lncome** on page 6 apply. See the PTP that made an election to treat the tru

customer use equals the sum of these of partnership income is income from a<br>class-by-class average periods rental activity unless the partnership is activity (other than a rental activity or<br>weighted by gross income. See e

**a.** You owned an interest in the **the come** on page 6 apply. See the PTP that made an election to treat the trust<br>trade or business activity during the tax rules beginning on page 11.<br>year;<br>**b.** The rental property was ma

of the 5 preceding tax years; and<br> **c.** The gross rental income from the<br>
property is less than 2% of the smaller<br>
of the unadjusted basis or the FMV of<br>
the property.<br>
Lodging provided for the employer's<br>
Lodging provided

Employee's spouse of dependents is<br>
incidental to the activity or activities in<br>
which the employee performs services.<br> **4.** You customarily make the rental<br>
property available during defined<br>
business hours for nonexclusi business hours for nonexclusive use by<br>
Worksheet 3 is for passive rental must be made by both the executor (if<br>
The executor (if various customers.<br>
The executor (if various customers.<br>
The executor (if various customers.

venture. **1, 2, and 3 beginning on page 7.** participate in a rental real estate activity

interest) in the activity was less than year, and you participated at least as year, and you participated at least as 10% (by value) of all interests in the **Material Participation** much as any other individual (including

participated in making management does not matter. However, work is **not** the individual business.<br>
decisions or arranged for others to participation if:<br>
provide services (such as repairs) in a **e** It is not work that an provide services (such as repairs) in a  $\bullet$  It is not work that an owner would any trade or business activity in which is not work that an owner would any trade or business activity in which significant and bona fide sens significant and bona fide sense. customarily do in the same type of

- 
- 
- 
- 

participation rules, use Worksheet 1

real estate activities figured without more than 500 hours. However, for purposes of the regard to the CRD (Part II). Any **2.** Your participation in the activity material participation tests, you a regard to the CRD (Part II). Any **2.** Your participation in the activity material participation tests, you are not allowance is available for the CRD from the participation in the activity of all were a general partner in the rental real estate activities (Part III). individuals (including individuals who partnership at all times during the See the instructions for Worksheet 2 on did not own any interest in the activity) partnership's tax year ending with or page 8. For general information about for the year. The same within your tax year (or, if shorter,

interest (including your spouse's 4562 and section 1400I. more than 100 hours during the tax

10% (by value) of all interests in the<br>activity. Active participation is a less<br>stringent requirement than material<br>participation (see Material<br>participation (see Material<br>participation (see Material<br>participation (see Mat

• Approving new tenants, the work was to avoid the disallowance of the material participation the Deciding on rental terms,  $\bullet$  Deciding on rental terms, • Deciding on rental terms, of losses or credits from the activity vertextle or rental terms, the story of losses or credits from the activity.

expenditures, and<br>
• Other similar decisions.<br>
The **maximum special allowance**<br>
is:<br>
• \$25,000 for single individuals and<br>
• \$25,000 for single individuals and<br>
is:<br>
• \$25,000 for single individuals and<br>
married individua which the surviving spouse qualified. appointment books, calendars, or

If you qualify under the active active activity you spouse during the tax year in an and of the activity (regardless of whether<br>If you qualify under the active activity you own may be counted as the individual was compensa and see page 7 of the instructions. your spouse did not own an interest in<br>Commercial revitalization deduction the activity and whether or not you and

for the tax year was substantially all of  $\qquad$  treated as a limited partner if you also

if at any time during the tax year your the CRD, see the Instructions for Form **3.** You participated in the activity for

Management decisions that may count activity and **hours** during the year and in which you as active participation include: • One of your main reasons for doing did not materially participate under any<br>• Approving new tenants, the work was to avoid the disallowance of the material participation tests (other

**5.** You materially participated in the activity for any 5 (whether or not

• \$12,500 for married individuals who purpose, reasonable means include, and involves the personal service but are not limited to, identifying activity if it involves the performance of and lived apart from their spouses a and lived apart from their spouses at all<br>times during the tax year.<br>
• \$25,000 for a qualifying estate<br>
• \$25,000 for a qualifying estate<br>
hours spent performing the services accounting, actuarial science, • \$25,000 for a qualitying estate bours spent performing the services accounting, actuarial science,<br>reduced by the special allowance for during that period, based on performing arts, or consulting or in any<br>which the surv **Modified adjusted gross income**<br>**Initation** If your modified adjusted<br>**Tests for investors** West dans as a factor.

**Ilmitation.** If your modified adjusted<br>
Tests for investors. Work done as an factor. T, Based on all the facts and<br>
group (effind on page 8) is investor in an activity is not treated as<br>
for 30,000 or less (\$50,000 or les

**Commercial revitalization deduction**<br> **CRD).** The special \$25,000 allowance<br>
for the CRD from rental real estate<br>
activities is not subject to the active<br>
participation rules or modified adjusted<br>
participated for the tax

interest). increast inappropriate. in the mallowed losses or any gain or loss in appropriate.

A limited partner's share of an<br>electing large partnership's taxable<br>income or loss from all trade or<br>business and rental activities is treated<br>as income or loss from the conduct of a<br>as income or loss from the conduct of

real property used in the activity would<br>
meet the estate tax rules for special **a.** The rental activity is insubstantial separately to you, and the gross<br>
valuation of farm property passed from relative to the trade or bu relative to the trade or business activity income or deduction is passive activity<br>a qualifying decedent. See Temporary or vice versa or gross income or a passive activity<br>Requilations section 1.469-5T(h)(2) **b.** Each owne

business activities or rental activities versa).<br>
may be treated as a single activity if the **3.** Any activity with another activity **Self-Charged Interest**<br>
activities make up an appropriate in a different type of busines

**Example.** You have a significant we fach other,<br>
ownership interest in a bakery and a<br>
movie theater in Baltimore and in a<br>
bakery and a movie theater in<br>
bakery and a movie theater in<br>
bakery and a movie theater in<br>
bake may be more than one reasonable<br>
method for grouping your activities. For activities grouped together by the<br>
instance, the following groupings may partnership or corporation.<br>
To figure your overall gain or loss<br>
To figur

- 
- 
- 

Once you choose a grouping under

during the portion of the partnership's that grouping in later tax years unless a **Example.** If your passive activity is tax year in which you directly or material change in the facts and reported on Schedule C, C-EZ, E, or F, indirectly owned your limited partner circumstances makes it clearly and the activity has no prior year

Regulations section 1.469-5T(h)(2). **b.** Each owner or the trade or deduction (respectively), include that business activity has the same amount in the net income or net loss Estates and trusts. The PAL<br>
limitations apply in figuring the<br>
limitations apply in figuring the<br>
distributable net income and taxable<br>
income of an estate or trust. See<br>
Temporary Regulations section<br>
1.469-1T(b)(2) and

- 
- 

Four separate activity, or income and passive activity deductions<br>Four separate activities. to figure your net income or net loss Passive activity income includes all<br>Once you choose a grouping under from all passive activ these rules, you must continue using passive activity. The passive parameters of including (with certain exceptions

activity.<br>
Special rules for certain retired or<br>
disabled farmers and surviving<br>
spouses of farmers. Certain retired or<br>
disabled farmers and surviving<br>
spouses of farmers. Certain retired or<br>
disabled farmers and survivin

**ENTION** prior year unallowed losses from 1.469-11(b)(z) and (3). The fulles for<br>determining material participation for<br>this purpose have not yet been issued.<br>**Grouping of Activities**<br>Generally, one or more trade or<br>denerally, one or more trade or<br> $\begin{array}{ccc}\n\text{the pastive$ 

economic unit of the measure method which you hold an interest as a limited<br>economic unit of the measure method which you hold an interest as a limited<br>rules. Whether activity energy and definited entergy and the determine

 $\overline{P}$  To figure your overall gain or loss from<br> **Passive Activity Income** all passive activities or any passive<br>
activity take into account only passive • A single activity, and a bakery<br>
• A movie theater activity and a bakery<br>
• A Baltimore activity, and a bakery<br>
• A Baltimore activity, and a bakery<br>
• A Baltimore activity and a bakery<br>
• A Baltimore activity and a bake

described in Temporary Regulations discharged the debt was not properly passive activity deduction) or interest section 1.469-2T(c)(2) and Regulations allocable under Temporary Regulations expense properly allocable under<br>section 1.469-2(c)(2)) gain from the section 1.163-8T to passive activities. Temporary Regulations section section 1.469-2 $(c)(2)$  gain from the disposition of an interest in a passive<br>
activity or of property used in a passive **Recharacterization of** example, qualified home mortgag activity or of property used in a passive **Recharacterization of** example, qualified home mortgage activity at the time of the disposition.<br>**Passive Income Prophetic income** interest and capitalized interest

assive activity income), underlus,<br>
annuities, and royalties not derived in<br>
the ordinary course of a trade or<br>
business, and gain or loss from the corporation), see Pub. 925 to find out<br>
business, and gain or loss from th business, and gain or loss from the corporation), see Pub. 925 to find out 67.<br>
disposition of property that produces how to report net income or loss from • Charitable contribution deductions. portfolio income or is held for<br>investment (see section 163(d)(5)). See see Temporary Regulations section percentage depletion carryovers under investment (see section 163(d)(5)). See see Temporary Regulations section<br>Temporary Regulations section department carry and Regulations section Temporary Regulations section 1.469-2T(f) and Regulations section section 613A(d), and capital loss 1.469-2(f).<br>1.469-2T(c)(3). carryovers.

• Personal service income, including may be subject to the net income salaries, wages, commissions,  $\frac{1}{100}$  recharacterization rules. self-employment income from trade or <br>business activities in which you activities defined on page 4.<br>materially participated for the tax year, <br>expended of property if less than 30% of adjustments allocated to activities o

deferred compensation, taxalle social the unadjusted basis of the property is<br>
security and phase remonent benefits.<br>
Security and payments from partnerships to<br>
the Passive equity-financed lending<br>
and payment for partner

Regulations section 1.469-2T(f) and  $1.469-1(f)(4)$ . Segulations section 1.469-2(f). See  $8582$  and the applicable worksheets.

activity at the time of the disposition. **Passive Income**<br>
Passive activity income does not<br>
include the following:<br>
• Income from an activity that is not a<br>
passive activity that is not a<br>
passive activity.<br>
• Conses fro

materially participated for the tax year, <br>deferred compensation, taxable social the unadjusted basis of the property is than passive activities. See Temporary

property.<br>
All rules in prior tax years and carried<br>
Any income treated as not from a<br>
passive activity under Temporary<br>
passive activity under Temporary<br>
Regulations section 1.469-2T(f) and<br>  $\frac{1.469-1(f)(4)}{1.469-1(f)(4)}$ .

**Recharacterization of Passive** Passive activity deductions include<br> **Income** on this page **Passive** Passes from a disposition of property From a coveral dispession of property<br> **CONFIGUATE CONFIDENT CONFIDENT CONFIDENT CONFIDENT CONFIDENT CONFIDENT CONFIDENT CONFIDENT.<br>
PIP.<br>
Coverall gain from any interest in a passive activity at the time of<br>**  $\bullet$  **State, l** 

Ioss was not treated as a passive interest expense) that are clearly and<br>activity deduction. directly allocable to portfolio income. To report a disposition of a former<br>Cancellation of debt income to the Cancellation of de

self-charged interest treated as a

• Alaska Permanent Fund dividends. Income from the following sources • Deductions and losses that would <br>• Personal service income, including in may be subject to the net income in thave been allowed for tax years recharacterization rules. beginning before 1987, but for basis or<br>• Significant participation passive at-risk limitations.

• Cancellation of debt income to the • Interest expense (other than passive activity, follow the rules under extent that at the time the debt was self-charged interest treated as a **Dispositions** on page 7.

If you disposed of your entire interest in adjusted gross income for line 7 of of the activity disposed of. a passive activity or a former passive Form 8582, be sure to take into activity to an unrelated person in a **fully** account the overall loss from the **taxable transaction** during the tax

loss (which **does not** include losses and a \$12,650 prior year allowed in prior years) by the following unallowed loss. You have an overall allowed in prior years) by the following unallowed loss. You have an overall fraction:<br>fraction: gain from the disposition (\$15,525 –

net income or loss and prior year  $\frac{1,115}{2}$ . unallowed losses from the activity. All Because you have an overall loss of Worksheet 1 **unless** you actively the net income and losses are reported \$2.445 after combining the gain and participated in the activity in **both** the net income and losses are reported \$2,445 after combining the gain and on the forms and schedules normally losses, none of the amounts are on the forms and schedules normally losses, none of the amounts are year the loss arose **and** the current tax<br>used. entered on Worksheet 3 or on Form year. If you did not actively participate

Combine all income and losses<br>(including any prior year unallowed<br>losses) from the activity for the tax year<br>to see if you have an overall gain or  $\begin{array}{c} 8582. \\ \text{Year} \\ \text{Year} \\ \text{Year} \\ \text{Year} \\ \text{Year} \\ \text{Year} \\ \text{34,445} \\ \text{3330 + $1,11$ 

If you have an overall gain from a passive activities to report on Form partnership interest.<br>
active participation rule and must use<br>
8582 include the income losses and extent of the matter of the matter of the must use prior year unallowed losses on **Disposition of Less Than an** prior year unallowed losses on **Disposition of Less Than an Column (A)** Worksheet 1, 2, or 3. **Entire Interest** income from each activity. Enter the

income and losses (including any prior activity are treated as part or the net<br>year unallowed losses) on the forms income or net loss from the activity for current year profit of \$5,000 and a<br>and schedules normally used an and schedules normally used and do the current year. Form  $4797$  gain of  $\frac{32}{2}$  not include the income or losses on the **Note:** A disposition of less than  $\frac{37,000}{2}$  in column (a).

If you have an overall loss when you **does not** trigger the allowance of prior loss for each activity. Do not enter any combine the income and losses, do not year unallowed losses. use the worksheets or Form 8582 for **Disposition of substantially all of an** column. Enter the total of column (b) on the activity. All losses (including prior **activity.** You may treat the disposition line 10 of Form 8582.<br>year unallowed losses) are allowed in cof substantially all of an activity as a let an activity has net income on on year unallowed losses) are allowed in of substantially all of an activity as a If an activity has net income on o<br>
full. Report the income and losses on separate activity if you can prove with form or schedule and a net lo full. Report the income and losses on separate activity if you can prove with

**Dispositions** An overall loss from an entire **1.** The prior year unallowed losses,<br>disposition of a passive activity is a if any, allocable to the part of the disposition of a passive activity is a **Disposition of an Entire the compassive loss if you have an** activity disposed of and<br> **Interest Company** and address from all other passive **1.** The net income or loss for the and **Interest interest** 

retains activity or the section of the activity.<br>
year, your losses allocable to the<br>
the PAL rules.<br>
A fully taxable transaction is a<br>
A fully taxable transaction is a<br>
A fully taxable transaction is a<br>
A fully taxable tr France in which you recognize all<br>respection in which you recognize all<br>respection a gain of the gain is section<br>1231 gain reported on Form 4797, Part Use Part I to combine the net income<br>If you are using the installment I If you are using the installment I, and \$8,225 is ordinary recapture and net loss from all passive activities<br>
I, and \$8,225 is ordinary recapture and net loss from all passive activities<br>
Income reported on Form 4797, Par disposition, figure the loss for the  $\sigma$  On line 23 of Schedule E (Form 1040),  $\sigma$  2002.<br>Current year that is not limited by the you report a total loss of \$15,450, **Note:** See Pub. 925 for examples current year that is not limited by the you report a total loss of \$15,450, **Note:** See Pub. 925 for exam<br>PAL rules by multiplying your overall which includes a current year \$2,800 showing how to complete the PAL rules by multiplying your overall which includes a current year \$2,800 showing how<br>loss (which **does not** include losses and a \$12,650 prior year worksheets. gain from the disposition (\$15,525 – **Worksheet 1 filteration: \$15,450 = \$75).** Individuals and qualifying estates who

Unrecognized gain as of the beginning activities reportable on Form 8582, you activities must include the income or<br>of the current year make the following entries on the form the eactivities in Worksheet

**Reporting an Entire Example 2. Activity with overall** activities (with or without active<br> **Rignonition on Schadule Dev** loss. You sell your entire interest in an participation). Use Worksheet 3 to **Disposition on Schedule D or**<br> **Solution** Schedule D or<br> **Form 4797** wour only passive activity for a gain of the emounts (other than CRDs)<br>
If you completely dispose of your entire<br>
interest in a passive activity or a fo passive activity or a former<br>passive activity, you may have to report Schedule E prior year unallowed loss of **Note:** Do not enter a prior year<br>passive activity, you may have to report Schedule E prior year unallowed loss

entered on Worksheet 3 or on Form year. If you did not actively participate<br>8582. *n* hoth years, enter the prior year

to see if you have an overall gain or  $$4,445$  on Schedule E, Part II, column Married individuals who file<br>loss. (i), and the \$2,000 gain on the sale on separate returns and lived with Senate of the Section of the sale of the sale of the sale of the sparate returns and lived with<br>
Schedule D, in either Part I or Part II, **ENDIES** their spouses at any time during passive activity and you have other depending on how long you held the the tax year do not qualify under the passive activity and you have other partnership interest.

If this is your only passive activity or Gains and losses from the disposition total of column (a) on line 1a of Form<br>a former passive activity, report all of less than an entire interest in an 8582.<br>income and losses (inc

not include the income or losses on the **Note:** A disposition of less than **Note:**  $\frac{1}{2}$  and  $\frac{1}{2}$  and  $\frac{1}{2}$  and  $\frac{1}{2}$  and  $\frac{1}{2}$  and  $\frac{1}{2}$  and  $\frac{1}{2}$  and  $\frac{1}{2}$  and  $\frac{1}{2}$  and  $\frac{1}{2}$  and

Gain recognized in the current year Because you had other passive actively participated in rental real estate<br>activities reportable on Form 8582 you activities must include the income or Worksheet 1. You enter the \$15,525 1 to figure the amounts to enter on lines  $\frac{1}{10}$  on the disposition in column (a) 1 a through 1c of Form 8582. Do not A partner in a PTP is not treated as<br>
having disposed of an entire interest in<br>
an activity of a PTP until there is an<br>
entire disposition of the partner's<br>
interest in the PTP.<br>
(c).<br>
and the prior year<br>
the net income or

8582, include the income, losses, and **Disposition of Less Than an** Worksheet 3 instead of Worksheet 1.<br>Brior vear unallowed losses on **Disposition of Less Than an Column (a).** Enter the current year net

the forms and schedules normally used. reasonable certainty: another form or schedule, report the net

amounts separately in columns (a) and **1.** Passive trade or business of the loss on line 1d or the loss on line (b) of Worksheet 1.  $\qquad \qquad$  activities,  $\qquad \qquad$  4).

\$1,000 on line 22 of Schedule E and a special allowance (other than CRDS returns who lived apart from their<br>current year Form 4797 loss of \$4,500. from these activities), and spouses at all times during the year<br>You enter

**Column (c).** Enter the prior year<br>
unallowed losses for each activity. You<br>
find these amounts on Worksheet 4,<br>
column (c), of your 2001 Form 8582.<br>
Enter the total of column (c) from your<br>
2002 Worksheet 1 on line 1c of

for each activity, and either enter the column (b) on line 3b of Form 8582.<br>
overall gain for the activity in column (d) (See the example in the instructions<br>
or enter the overall loss for the activity under column (b) of in column (e). Do not enter amounts beginning on page 7.)<br>
from columns (d) and (e) on Form **•** Any rental real estate loss allowed<br>
8582. These amounts will be used **Column (c).** Enter the unallowed under section 469(c)( 8582. These amounts will be used **Column (c).** Enter the unallowed under section 469(c)(7) to real estate when Form 8582 is completed to figure losses for the prior years for each vertissionals (defined under **Activitie** when Form 8582 is completed to figure losses for the prior years for each professionals (defined under **Activities**<br>the loss allowed for the current year. activity. You find these amounts on **That Are Not Passive Activitie** 

Use Worksheet 2 to figure the amounts<br>to enter on lines 2a and 2b for<br>commercial revitalization deductions<br>(CRD) from rental real estate activities<br>(CRD) from rental real estate activities<br>onlines and (e). Combine income<br>o

Instead, report these deductions as part

**Column (a).** Enter the current year **Participation** • The tuition and fees deduction.<br>CRD from each rental real estate Use Part II to figure the maximum **builde** in modified adjusted or

**Column (b).** Enter the unallowed<br>
CRDs from the prior year for each Enter all numbers in Part II as include any income that is treated as<br>
rental real estate activity. You can have positive amounts (that is greater than n rental real estate activity. You can have positive amounts (that is, greater than nonpassive income, such as overall a prior year unallowed CRD only if you zero).<br>have a fiscal year beginning in 2001 an activity or item of and ending in 2002. Enter the total of **Example.** Line 5 has a loss of the recharacterization of passive column (b) on line 2b of Form 8582.  $$42,000$  (reported as a positive income rules. When figuring mod

**Column (c).** Combine the amounts in amount) and line 9 is \$25,000. You adjusted gross income, any overall loss<br>columns (a) and (b) for each activity inter \$25,000 on line 10 (the smaller of from the entire disposition of

to enter on lines 3a through 3c for:

**Example.** A Schedule E rental **2.** Passive rental real estate<br>activity has current year income of activities that do not qualify for the **Line 6.** Married persons filing separate<br>\$1,000 on line 22 of Schedule E and a spec

**Columns (d) and (e).** Combine income **Column (b).** Enter the current year net amounts used to figure adjusted gross and losses in columns (a) through (c) loss for each activity. Enter the total of income except **do not**

Worksheet 4, column (c), of your 2001 page 2);<br>Form 8582. Enter the total of column **Worksheet 2** Form 8582. Enter the total of column Use Worksheet 2 to figure the amounts (c) from your 2002 Worksheet 3 on line <br>to enter on lines 2a and 2b for 3c of Form 8582.

(CRD) from rental real estate activities<br>
(see **Commercial revitalization** and losses in columns (a) through (c) 219 for contributions to IRAs and<br>
deduction (CRD) on page 4). Do not for each activity, and either enter the deduction (CRD) on page 4). Do not<br>
include:<br>
• Income or other deductions from the<br>
include:<br>
• Income or other deductions from the<br>
same activity, Instead, report any net<br>
inclumn (e). Do not eactivity in column (d)<br>
or

## participate.<br>
• CRDs from passive activities other **Part II — Special** • The exclusion of amounts received than rental real estate activities. than rental real real ender an employer's adoption<br>**Allowance for Rental** essistance program; of the net income or loss from the **Real Estate With Active** • The student loan interest deduction;<br> **Participation**<br> **Participation**<br> **Participation**

\$42,000 (reported as a positive income rules. When figuring modified<br>amount) and line 9 is \$25,000. You inconsitied gross income, any overall los

\$3,000, line 2c is zero, and line 3d has \$92,000, and you have taxable social<br>a gain of \$100. The combined loss on security benefits of \$5,500 on line 20b.<br>Use Worksheet 3 to figure the amounts line 4 is \$2,900. You enter

You enter \$1,000 in column (a) and **3.** Rental activities other than rental must enter \$75,000 on line 6 instead of You enter \$75,000 on line 6 instead of You enter \$75,000 on line 6 instead of  $\frac{1}{2}$  $(4,500)$  in column (b).  $\sim$  real estate activities.  $\sim$  \$150,000. Married persons filing  $\sim$  \$150,000. Married persons filing

2002 Worksheet 1 on line 1c of Form under column (a) for worksheet 1, on<br>8582. **Line 7.** To figure **modified adjusted**<br>2. **page 7. Line 7.** To figure **modified adjusted**<br>**2. page 7. page 7. page 1. page 1. page** 

**That Are Not Passive Activities on** 

- 
- 

CRD from each rental real estate<br>activity. Enter the total of column (a) on<br>line 2a of Form 8582.<br>Column (b). Enter the unallowed<br>callowed activity with active participation.<br>Column (b). Enter the unallowed<br>activity with a an activity or item of property subject to

Use Worksheet 3 to figure the amounts line 4 is \$2,900. You enter \$2,900 as a Your modified adjusted gross income is to enter the 4 is \$2,900. You enter \$2,900 as a Your modified adjusted gross income is to enter on line 5

**Line 9.** Do not enter more than Complete Worksheet 4 only if you show this information on an attached \$12,500 on line 9 if you are married entered an amount (other than zero) on statement.<br>filing a separate return and you and line 10 or 14 of Form 8582. Otherwise, column ta filing a separate return and you and line 10 or 14 of Form 8582. Otherwise, **Column (a).** Enter the overall loss from your spouse lived apart at all times skip Worksheet 4 and complete column (e) of Worksheet 1 or column your spouse lived apart at all times<br>
during the year. Married persons filing<br>
separate returns who lived with their<br>
separate returns who lived with their<br>
spouses at any time during the year are<br>
spouses at any time duri

# **Part III** — Special gains and losses, which must be in column (b) must equal 1.00.<br> **Allowance for** your return (and on Form 6781, if column (c). Multiply each ratio in your return (and on Form 6781, if line 14 of Form 8

positive amounts (that is, greater than 8582 among your rental real estate  $\frac{1}{2}$ 

Line 11. Enter \$12,500 (reduced by Fill you entered an amount on line 10, Line Star Column (e) or Worksheet 3.<br>the amount, if any, on line 10) on line list on Worksheet 4 all activities with an **Column (c) total is less th** the amount, if any, on line 10) on line is the strategy of the amount of the strategy of the amount, if any, on line overall loss in column (e) of **a column (c) total is less than column**<br>11 if you are married filing a return and you and your spouse lived<br>apart at all times during the year. <br>apart at all times during the year. Form and you and you spouse lived<br>
apart at all times during the year.<br>
Married persons filing separate returns<br>
who lived with their spouses at any time<br>
who lived with their spouses at any time<br>
who lived with their spou

those worksheets to figure the Worksheet 2. Column of Worksheet 4, Column of Worksheet 5, enter the name of unallowed loss to be carried forward In the first column of Worksheet 4, each activity and the form or schedule an and the allowed loss to report on your enter the name of each activity. In the forms and schedules for 2002. Second column, enter the form or the example for Worksheet 4. Identify

Worksheets 1 and 3, columns (d) and<br>
(e), show whether an activity had an<br>
overall gain or loss. Worksheet 2,<br>
column (c), shows the overall loss for<br>
CRDs from rental real estate activities.<br>
If you have activities that s in columns (a), (b), and (c) for those **Name of Activity Form or Schedule** the losses, if any, from column (e) of activities on the proper forms and Worksheet 3.

overall loss in column (e) of Worksheet  $\overline{a}$  by the total of all the losses in column<br>of a or column (c) of Worksheet 2 and the loss from an activity is reported in (a) and enter this ratio for each activity 1 or 3 or column (c) of Worksheet 2, The loss from an activity is reported in (a) and enter this ratio for each activity is reported in (a) and enter this ratio for each activity vou must allocate your allowed loss on The you must allocate your allowed loss on more than one place, identify both line total in the total of all the ratio<br>line 16 of Form 8582 to those activities locations in the second column (for must equal 1.00.<br>by completing by completing Worksheets 4, 5, and 6 or 7. **If you need additional space,** computation:

**POITTION CHATE:**<br>Revitalization collectibles gains and deductible column (c) must be the same as line 10<br>Deductione Fram Dentel *long-term losses and section 1202 gain* or line 14 of Form 8582. or line 14 of Form 8582. long-term losses and section 1202 gain **Deductions From Rental** on the sale of qualified small business **Column (c) total is the same as Real Estate Activities** stock. See the instructions for Schedule **column (a) total.** If the total losses in <br>D (Form 1040) for details, including the column (c) are the same as those in

Enter all numbers in Part III as allowance on line 10 or line 14 of Form allowed in full and are not carried over<br>sitive amounts (that is, greater than 8582 among your rental real estate bold or allowsheet 5, Complete Work

**Part IV — Total Losses** For the second worksheet, you either **Worksheet 5**<br>All asses Form 9582 or your own orbedule in the Complete Worksheet 5 if any activities **Allowed**<br> **Complete Worksheet 5 if any activities**<br>
Use Part IV to figure the amount of the<br>
PAL (as determined in Part I) allowed<br>
Form 8582 or your own schedule in the<br>
PAL (as determined in Part I) allowed<br>
FAL (as det

schedule number and line number on any deduction from Worksheet 2 on a<br>which the loss will be reported separate line (even if the amount is

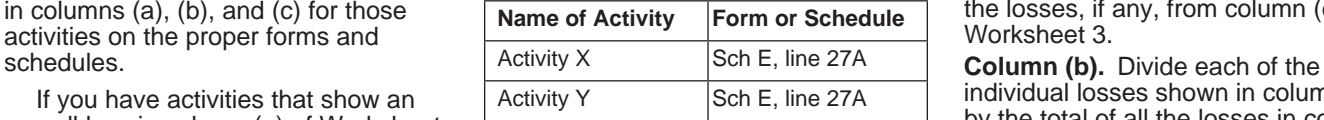

Use Part III to figure the maximum<br>
Use Part III to figure the maximum<br>
definitions of "collectibles gains and<br>
deductions allowed if you have a<br>
commercial revitalization deduction<br>
from a rental real estate activity.<br>
Us zero.) activities. activities and activities and activities have an overall activities have an overall election<br>
I ine 11 Enter \$12,500 (reduced by  $\bullet$  If you entered an amount on line 10, loss in column (e) of Worksheet

**Worksheets 1, 2, and 3** which the loss will be reported. Separate line (even if the amount is a which the loss will be reported. Separate line (even if the amount is which the loss will be reported.

Activity Y Sch E, line 27A individual losses shown in column (a) If you have activities that show an

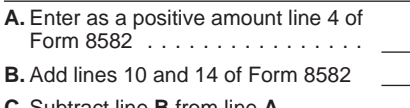

more transactions that are reported on rate losses and non-28%-rate losses)), activity from column (a) of Worksheet 1 the same form or schedule but must be  $E$ , and F. same form or schedule but must be  $E$ , and F.

and part of it is from a Schedule E prior<br>year unallowed loss.<br>Schedule D). On Worksheet 7 enter the form or  $\frac{1040}{2000}$ .

and line number on which the loss is<br>
reported. See the example for<br>
Worksheet 4. Identify each CRD from<br>
Worksheet 5 on a separate line and<br>
Worksheet 5 on a separate line and<br>
Line 1a, column (a). Enter the net loss unal

the prior year unallowed loss for the the state of the state activity. Figure this amount by adding loss and a Schedule D non-28%-rate worksheet 5 activity. Figure this amount by adding loss and a Schedule D non-28%-rate W the losses in columns (b) and (c) of loss, see the example on this pa<br>Worksheets 1 and 3 or enter the loss before completing Worksheet 7. Worksheets 1 and 3 or enter the loss before completing Worksheet 7. \$3,130 (line 4 of Form 8582 (\$3,130)

column (c) of Worksheet 5 for the loss on line 1a, column (a).<br>activity. These are your **unallowed** Example. You enter a prior year

**Column (c).** Divide each of the losses the forms and schedules. **Column (c).** Divide each of the losses the forms and schedules.

Use Worksheet 7 for any activity listed be 1.00.<br>in Worksheet 5 that has losses that are **Column (d).** Multiply the unallowed • 28% rate loss: .25 x \$3,130 =

28% rate and non-28%-rate capital<br>losses reported in Part II of Schedule

All activity.<br>Also use Worksheet 7 instead of forms, schedules, and parts are: you use must show the losses from this<br>2) you use must show the losses from this are: you use must show the losses from this orksheet 6 for any Worksheet 6 for any activity with two or • Schedules C, D (Parts I and II (28% column and the income, if any, for that more transactions that are reported on rate losses and non-28%-rate losses)), activity from column (a)

separately identified for tax purposes;<br>for example, capital losses that are in Schedule D, Part I or Part II, for each **1040) Transactions.** The taxpayer had<br>28% rate losses and those that are not.<br>**Worksheet 6 Workshee** 

Use Worksheet 6 for any activity listed<br>
in Worksheet 5 if all the loss from that<br>
activity is reported on one form or<br>
schedule.<br> **Example.** Use Worksheet 6 if all<br>
the loss trom some or more different that the same copy

On Worksheet 6, enter the name of On Worksheet 7, enter the form or  $1040$ .<br>
each activity and the form or schedule and line number on the dotted Worksheet 3 each activity and the form or schedule ine above each line 1a (

Worksheet 5 on a separate line and **Line 1a, column (a).** Enter the net loss add "CRD" after the name of the plus any prior year unallowed loss from activity.<br>
the activity that is reported on the same of \$870 (current year net income of<br> **Column (a)** Est soch activity orthoror form or, in the case of Schedule D and \$1,100 less a current year long-term

from column (c) of Worksheet 2. **Line 1b, column (a).** Enter any net less the sum of lines 10 and 14 of Form<br>Column (b) For each activity entered income from the activity that is reported 8582 (-0-) x 100%). All of the \$23 **Column (b).** For each activity entered income from the activity that is reported  $8582$  (-0-) x 100%). All consider the amount from the same form or schedule as the is allowed for Activity II.<br>column (c) of Worksheet 5 f

activity. These are your **unallowed** Example. You enter a prior year worksheet 7 is used to figure the<br>losses for 2002. Keep a record of unallowed loss from Form 4797, Part I, portion of the unallowed loss<br>these amounts so these amounts so the losses can be  $\frac{1}{2}$  on line 1a. If the activity has a current attributable to the 28% rate loss and used to figure your PAL next year. year Form 4797, Part I, gain, enter the  $\frac{1}{2}$  the portion **Column (c).** Subtract column (b) from gain on line 1b, column (a). If the non-28%-rate loss.<br>
column (a) These are your **allowed** activity does not have a Form 4797,

See the forms and schedules listed<br>
under How To Report Allowed<br>
Losses on page 11. Also, see Pub.<br>
1. Also, see Pub.<br>
1. Also, see Pub.<br>
1. Column (a), is more than line 1a,<br>
column (a), is more than line 1a,<br>
column (a), Secolumn (a), enter zero in column (b). Insees is figured as follows. \$1,000/<br>report passive income and losses on **Column (c).** Divide each of the losses \$4,000 = .25. \$3,000/\$4,000 = .75. entered in column (b) by the total of Each of these ratios is multiplied by the column (b) and enter the ratio in this unallowed loss for Activity I, shown in **Worksheet 7** column. The total of this column must column (c) of Worksheet 5 (\$3,130).

in Worksheet 5 that has losses that are **Column (d).** Multiply the unallowed • 28% rate reported on two or more different forms loss for this activity, found in Worksheet \$782.50. loss for this activity, found in Worksheet

and schedules or different parts of the 5, column (c), by each ratio in column<br>same form or schedule (for example, (c) of Worksheet 7. If zero is entered in<br>28% rate and non-28%-rate capital column (b) of Worksheet 7, also losses reported in Part II of Schedule zero for that form or schedule in column **C.** Subtract line **B** from line**<sup>A</sup>** ...... D). Worksheet 7 allocates the loss (d).

Multiply each ratio in column (b) by<br>the amount on line C above, and enter<br>the result in column (c).<br>the result in column (c).<br>If you have losses from any activity<br>that are reported on two or more<br>different forms or schedu

\$1,000). Activity II has an overall gain<br>of \$870 (current year net income of **Column (a).** For each activity entered<br>
in Worksheet 6, enter the net loss plus<br>
the prior year unallowed loss for the the series of Schedule D 28% rate the same part.<br>
If you have a Schedule D 28% rate 8582 shows an allo

Column (a). These are your **allowed**<br> **Column (a).** The loss attributable to the 28% rate<br> **Column (a).** The loss attributable to the 28% rate<br> **Column (a).** The loss attributable to the 28% rate<br> **Column (a).** The loss at unallowed loss for Activity I, shown in

losses in columns (b) and (c) of the See Schedule D and Form 4797 or schedules normally used. To the left Worksheets 1 and 3 and all the See Schedule D and Form 4797 of each entry space, enter "Entire deductions in columns

Line 16 is the same as the total of profit for the year and prior year and to the left of each entry space, **lines 1b, 1c, 2a, 2b, 3b, and 3c.** In unallowed losses will have net profit on enter "Entire disposition of passive this case also, all the losses in columns line 22 and the allowed loss on line 23. activity." (b) and (c) of Worksheets 1 and 3 and The allowed loss on line 23 will include all the deductions in columns (a) and the loss allowed to the extent of the net all the deductions in columns (a) and the loss allowed to the extent of the net **Publicly Traded**<br>
(b) of Worksheet 2 are allowed in full. profit. Line 24 of Schedule E will show **Partnerships (PTPs)** Report the income and losses in **Particular interprofit and line 25 will show Particular Ships (PIPS)**<br>
Particular columns (a), (b), and (c) of Worksheets total losses allowed (both passive and APTP is a partnership whos columns (a), (b), and (c) of Worksheets total losses allowed (both passive and A PTP is a partnership whose interests<br>1 and 3 and deductions in columns (a) nonpassive). Line 26 will show the total are traded on an establis and (b) of Worksheet 2 on the forms market or loss. market or are readily tradable on a net profit or loss. market or are readily tradable on a net profit or loss. The market or are readily tradable on a net profit or loss

**Losses allowed in column (c) of** reportable on Schedule E, Part II, if a person stands ready to make a **Worksheet 6.** The amounts in column includes any self-charged interest market in the interest. An interest is includes any self-charged interest market in the interest of c) of Worksheet 6 are the losses or income and ded (c) of Worksheet 6 are the losses or income and deductions treated as incorted as readily tradable if the interest deductions allowed for 2002 for the passive activity income and deductions. In present as deductions allowe activities listed in that worksheet. brokers or dealers, who are making a set of the Schedule D and Form 4797 Report the loss allowed from column  $(c)$  instructions on this page if you also had market in the interest. of Worksheet 6 and the income, if any passive gains or losses from the sale of  $\tau_{\text{the} \text{ substantial}}$ of Worksheet 6 and the income, if any, passive gains or losses from the sale of The substantial equivalent of a<br>for that activity, from column (a) of assets or of an interest in a passive secondary market exists if there i

activity listed in that worksheet. Report complete Form 4684 and follow the exchange interests. Similarly, the

• Non-28%-rate loss: .75 x \$3,130 = the losses allowed from column (e) of instructions for that form for where to \$2,347.50. Worksheet 7 and the income, if any, for report the gain.<br>Allowed losses for Activity I: that activity, from column (a) of the the that activity of the the report the v

massive income and losses on the the passive activity. The activity also has a<br>forms and schedules.<br>
Form 4797 gain of \$2,500 and a prior<br>
year unallowed School. The loss dispued C loss of your interest in a passive activi

deductions in columns (a) and (b) of instructions on this page if you also had disposition of passive activity."<br>Worksheet 2 are allowed in full. Report passive gains and losses from the sale **Entire disposition with an ov** 

nonpassive). Line 26 will show the total

and schedules normally used.<br> **Schedule E, Parts II and III.** Any net **Secondary market (or its substantial**<br> **Columns (a) and (c) of Worksheet 4** income shown on your Schedule K-1 equivalent).<br>
The same **amount.** In this Worksheet 1 and the deductions in any losses allowed include the loss allowed volume of transactions. It also includes columns (a) and (b) of Worksheet 2 on the extent of any net income from the any over-the-counter market

**Worksheet 7.** The amounts in column unchanged. It was used on Form 8582 or exchange interests through a public (e) of Worksheet 7 are the losses or to determine allowable PALs. If you do means of obtaining or providing (e) of Worksheet 7 are the losses or to determine allowable PALs. If you do means of obtaining or providing deductions allowed for 2002 for the not have passive losses on Form 4684, information on offers to buy, sell, or not have passive losses on Form 4684,

Allowed losses for Activity l:<br>
• 28% rate loss: \$1,000 - \$782.50 = Worksheet 1 or 3, on the forms or<br>
\$217.50.<br>
• Non-28%-rate loss: \$3,000 - Schedules normally used.<br>
• Non-28%-rate loss: \$3,000 - Schedules C and F, and

The total loss allowed for Activity I<br>
(\$870) is entered in column (f), Part II,<br>
Schedule D (Form 1040), and the 28%<br>
Schedule D (Form 1040), and the 28%<br>
Schedule D and Form 4797. If you<br>
(g). Keep a record of the unallo

Worksheet 2 are allowed in full. Report passive gains and losses from the sale<br>the income and losses in columns (a), of assets or of an interest in a passive<br>(b), and (c) of Worksheets 1 and 3 and activity.<br>deductions in c

is regularly quoted by persons, such as

**Losses allowed in column (e) of** activity gain from Form 4684 is regular, and ongoing opportunity to sell

substantial equivalent of a secondary the remaining Schedule E gain of losses to report on your forms or market exists if prospective buyers and  $$3,500 ($8,000 - $4,500)$ . On the schedules. Report these losses and sellers have the opportunity to buy, sell, appropriate line of Form 4797, you any income from the PTP on the forms sellers have the opportunity to buy, sell, or exchange interests in a timeframe report the prior year unallowed loss of and schedules normally used.

PTP on Form 8582. Instead, use the E loss of \$12,000 (current year losses following rules to figure and report your<br>following rules to figure and report your plus prior year unallowed losses) and income, gains, and losses

have an overall loss from the PTP. forward to 2003 the unallowed loss of different the fight amount of tax.<br>Include only the same types of income \$4,800 (\$12,000 – \$7,200). You are not required to provide the and losses yo non-PTP passive activity. See **Passive** from the same activity of the PTP that unless the form displays a valid ON<br> **Activity Income and Deductions** on must be reported on different forms or control number. Books or record

for active participation in a non-PTP 8582.<br>File this form will vary depending rental real estate activity of the production of the production of the prod rental real estate activity on Form 8582. List each activity of the PTP in Also, you may be able to include the Worksheet 5. Enter the overall loss estimated average time is:<br>nonpassive income in investment from each activ

from the activity on the forms or<br>schedules normally used, and to the left each activity listed in Worksheet 5 if all and sending the form to<br>of each entry space, enter "From PTP." the loss from that activity is reported o

\$4,500 net gain as nonpassive income in column (c) of Worksheet 6 (colum<br>in column (k), In column (h), you report (e) of Worksheet 7) are the allowed in column (k). In column (h), you report

and with the regularity and continuity<br>
that the existence of a market maker<br>
would provide.<br>
Would provide.<br>
Would provide.<br>
Solence of a market maker<br>
would provide.<br>
Solence is the state of the PTP to an unrelated perso

activities you held through each PTP<br>you owned during the tax year:<br>1. Combine any current year<br>income, gains and losses, and any prior<br>you report  $\frac{47}{57}$ . On Schedule E, Part II,<br>income, gains and losses, and any prio

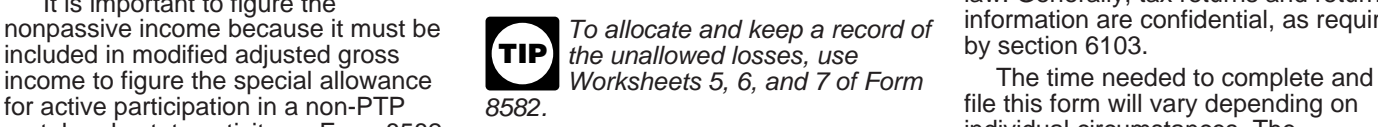

monpassive income in investment<br>income when figuring your investment<br>interest expense deduction. See **Form**<br>**4952**, Investment Interest Expense<br>**4952**, Investment Interest Expense<br>Deduction.<br>Deduction.<br>Report all gains and

**Example.** You have Schedule E one form or schedule. Use Worksheet 7<br>income of \$8,000 and a Form 4797 instead of Worksheet 6 for each activity<br>prior year unallowed loss of \$3,500 with losses reported on two or more<br>from t - \$3,500) that is nonpassive income. Information of applicable). The losses tax return with which this form is filed.<br>On Schedule E, Part II, you report the Worksheet 7 if applicable). The losses tax return with which this

and losses you would include to figure in formation requested on a form that is<br>If you have unallowed losses from a more than one activity of the PTP or subject to the Paperwork Reduction Act<br>non-PTP passive activity. See and the schedules, allocate the unallowed<br>
2. If you have an overall gain, the<br>
net gain portion (total gain minus total<br>
losses on a pro rata basis to figure the<br>
losses) is nonpassive income.<br>
It is important to figure t

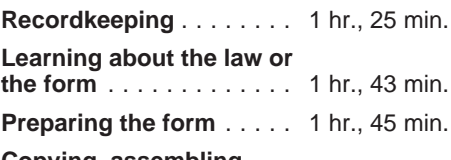

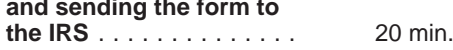